## **Einzelheiten der Ausgestaltung der Verfahren zur Förderung von Forschungsbauten, Großgeräten und des Nationalen Hochleistungsrechnens an Hochschulen nach der AV-FGH – FGH-Verfahrensgrundsätze –**

## **Beschluss der GWK vom 16. November 2018**[1](#page-0-0)

## **Geändert durch Beschlüsse des Ausschusses vom 26. März 2019, 8. Oktober 2019, 25. Mai 2020, 1. März 2021, 11. August 2023, 26. September 2023; Beschlüsse der GWK vom 6. Dezember 2019, 13. November 2020**

**zu § 1** Der Wissenschaftsrat legt die Kriterien für die Einstufung als überregional bedeutsame Forschung mit besonderer wissenschaftlichen Qualität in einem Leitfaden (siehe FGH-Verfahrensgrundsätze zu § 2 Absatz 2 lit. a) fest.

## **zu § 2**

- zu Absatz 2 a) Zuständigkeit des Wissenschaftsrates: Dem Wissenschaftsrat obliegt auf der Grundlage des Verwaltungsabkommens zwischen Bund und Ländern über die Errichtung eines Wissenschaftsrates das vorbereitende Verfahren nach § 4 Absatz 3. Das Verfahren wird anhand eines vom Wissenschaftsrat zu beschließenden Leitfadens zur Begutachtung von Forschungsbauten in der jeweils geltenden Fassung unter Beachtung der von der BLK beschlossenen Verfahrensregeln sowie der von der GWK gefassten einschlägigen Beschlüsse durchgeführt.
	- b) Zuständigkeit der Deutschen Forschungsgemeinschaft: Der DFG obliegt auf der Grundlage ihrer satzungsgemäßen Aufgaben das vorbereitende Verfahren und die Durchführung der Förderung von Großgeräten gemäß § 7.

# **zu § 3**

zu Absatz 1 a) Der Wissenschaftsrat regelt das Nähere zur Forschungsprogrammatik, die sich neben einem konkreten wissenschaftlichen Programm auch durch eine Forschungsperspektive auszeichnet, in seinem Leitfaden. Die besonderen Belange der Hochschulen für angewandte Wissenschaften sowie der Fächergruppe der Geistes- und Sozialwissenschaften sollen im Begutachtungsverfahren und bei der Förderentscheidung angemessen berücksichtigt werden.

<span id="page-0-0"></span><sup>1</sup> Die Konferenz hat den Ausschuss gemäß Artikel 5 Abs. 3 i.V.m. Artikel 6 Abs. 4 GWK-Abkommen ermächtigt, über Änderungen und Ergänzungen der FGH-Verfahrensgrundsätze abschließend zu entscheiden, wenn und soweit die Beschlussfassung einstimmig erfolgt und sich die GWK die abschließende Beschlussfassung nicht vorbehalten hat (Beschluss der GWK vom 16. November 2018).

- b) Eine Infrastruktur ist als abgrenzbar und zusammenhängend einzustufen, wenn sie eine mit den wesentlichen Anteilen nach außen erkennbare Einheit darstellt. Bautechnische oder sicherheitsrelevante Trennungen sind unschädlich.
- c) Investitionskosten im Sinne der Vorschrift sind
	- die Baukosten nach DIN 276, Kostengruppen 200 bis 700,
	- die Ersteinrichtungskosten nach DIN 276, Kostengruppen 611 und 612
	- die Kosten der Großgeräte in Forschungsbauten.

## **zu § 4**

- zu Absatz 1 a) Form/Inhalt und Fristen des Antragsverfahrens richten sich nach dem jeweils aktuellen Leitfaden des WR. Anträge, die den formellen Kriterien nicht entsprechen, können vom Verfahren ausgeschlossen werden. Vorgeschaltete Skizzen stehen den Anträgen gleich.
	- b) Den Anträgen der Länder liegen Kostenermittlungen in der Form zugrunde, die im jeweiligen Land Voraussetzung für die Aufnahme in den Landeshaushalt ist. Im Antrag ist dies zu bestätigen.
	- c) Die Investitionskosten sind bei der Antragstellung verbindlich anzumelden. Sie werden wie folgt berechnet:

## **1. Baukosten:**

Die Höhe der Baukosten kann auf Basis von Orientierungswerten oder auf der Grundlage einer nach Landesrecht geprüften Bauunterlage ermittelt werden.

### **1.1 Ermittlung auf Basis von Orientierungswerten**

Für diese Kostenermittlung gelten folgende Berechnungsgrundlagen:

- Die vom Ausschuss für staatlichen Hochbau der Bauministerkonferenz veröffentlichten Orientierungswerte, in der vom Ausschuss der GWK beschlossenen Fassung (Anlage). Der Ausschuss der GWK beschließt zeitnah nach Veröffentlichung aktualisierter Orientierungswerte über deren Anwendung für die Ermittlung der Baukosten.
- Die Zuordnung des Forschungsbaus zu der maßgeblichen Orientierungswertgruppe richtet sich nach der überwiegenden fachlichen Zuordnung im Antrag.
- Die Gebäudenutzung "Unterbringung Hochleistungsrechner" wird den Orientierungswertgruppen für die Gebäudenutzung Physik so-

wie bei hochinstallierten Teilflächen der Gebäudenutzung naturwissenschaftliche Forschung bzw. bei höchstinstallierten Teilflächen der Gebäudenutzung höchstinstallierte Forschungsbauten zugeordnet.

- Die für die hochinstallierte und höchstinstallierte Gebäudenutzung geltenden Orientierungswertgruppen sind auf die jeweiligen gesondert auszuweisenden hochinstallierten und höchstinstallierten Flächen zu beschränken.
- Für Umbaumaßnahmen werden 75 Prozent des Orientierungswertes zugrunde gelegt. Höhere Kosten können mit einer nachvollziehbaren Begründung geltend gemacht werden.
- Für die Berechnung sind die Nutzflächen 1 bis 6 der DIN 277 maßgebend.

Die auf Basis von Orientierungswerten beantragten Baukosten unterliegen einer Plausibilitätsprüfung des Bundes und eines mitprüfenden Landes.

## **1.2 Ermittlung auf der Basis einer nach Landesrecht geprüften Bauunterlage**

Der Bund erkennt Baukosten der Vorhaben, bei denen eine vom Land geprüfte Bauunterlage vorliegt, ohne Plausibilitätsprüfung an.

## **2. Ersteinrichtungskosten:**

- Die Ersteinrichtungskosten werden mit Kennwerten berechnet, die den Orientierungswertgruppen der Baukosten zugeordnet sind. Der Ausschuss der GWK setzt die Höhe der anzuwendenden Kennwerte fest (Anlage). Der Ausschuss der GWK legt seiner Entscheidung die vom HIS-Institut für Hochschulentwicklung e. V. ermittelten Kostenkennwerte zugrunde.
- Für die Zuordnung des Forschungsbaus zu einem Kennwert und für die Ermittlung der Bezugsfläche gelten die entsprechenden Bestimmungen der Ziffer 1.1 analog.

Die Ersteinrichtungskosten unterliegen unabhängig von den Baukosten und deren Berechnung der Plausibilitätsprüfung.

## **3. Kosten für die Großgeräte**

Die Kosten für die Großgeräte sind im Rahmen des Großgerätekonzepts nach § 4 Absatz 2 zu ermitteln. Sie werden von der DFG im Rahmen der Bewertung des Großgerätekonzeptes auf Plausibilität geprüft.

zu Absatz 2 a) Inhalt, Umfang und Form des Großgerätekonzepts werden unter Beteiligung der DFG im Leitfaden des WR geregelt.

b) Das fachlich zuständige Bundesressort entscheidet unter Beachtung wissenschaftlicher Voten des WR und/oder der DFG auf Antrag über notwendige Änderungen am Großgerätekonzept während des Förderzeitraums.

#### zu Absatz 4 a) Förderzeitraum:

1. Regelförderzeitraum:

Der Förderzeitraum beginnt im ersten Kalenderjahr nach dem Beschluss der Gemeinsamen Wissenschaftskonferenz über die Aufnahme eines Vorhabens in die gemeinsame Förderung und endet mit Ablauf des fünften Kalenderjahres.

2. Abweichender Förderzeitraum:

Für Forschungsbauten im Sinne des § 3 Absatz 1 Satz 3 (Großgeräte, die als Forschungsbauten gefördert werden) kann ein abweichender Förderzeitraum festgelegt werden.

3. Verlängerung des Förderzeitraums:

Stellt das fachlich zuständige Landesressort im Einzelfall fest, dass Verzögerungen in der Realisierung von Forschungsbauten auf unabweisbare und unvorhersehbare Ursachen zurückzuführen sind, kann es im Rahmen der Finanzierbarkeit und unter Einhaltung des Förderhöchstbetrags eine Anpassung der Jahresraten und des Förderzeitraumes beantragen; über den Antrag entscheidet der Ausschuss der GWK abschließend. Die Befassung des Ausschusses der GWK erfolgt in der Regel in einem Umlaufverfahren, wenn die Antragstellung im Einvernehmen mit dem fachlich zuständigen Bundesressort erfolgt.

- 4. Von dem Förderbeschluss sind auch die dem Förderzeitraum vorlaufenden Teilbeträge der förderfähigen Kosten nach AV-FGH gedeckt.
- b) Mit dem Beschluss über die Aufnahme eines Vorhabens in die Förderung legt die GWK zugleich die einzelnen Jahresraten verbindlich fest. Die bundesseitige Bereitstellung der Jahresraten richtet sich dabei nach folgendem Pauschalierungsschlüssel:

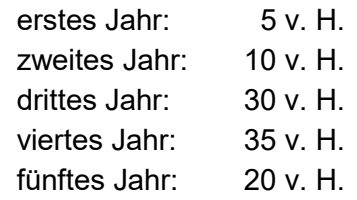

Für Forschungsbauten im Sinne des § 3 Absatz 1 Satz 3 (Großgeräte, die als Forschungsbau gefördert werden) kann ein abweichender Pauschalierungsschlüssel festgelegt werden.

c) Über Änderungen in der Bauplanung der in die Förderung aufgenommenen Forschungsbauvorhaben in besonders begründeten Ausnahmefällen entscheidet der Ausschuss auf Antrag des Sitzlandes abschließend. Der

Entscheidung soll eine gutachtliche Äußerung des Ausschusses Forschungsbauten des Wissenschaftsrates zugrunde gelegt werden.

- zu Absatz 5 a) Als Beginn der Realisierung ist grundsätzlich die Vergabe des Planungsauftrages anzusehen. Die Länder teilen dem fachlich zuständigen Bundesressort bis zum Ende der Jahresfrist das Vergabedatum unaufgefordert mit.
	- b) Unvorhergesehene Verzögerungen aufgrund vergaberechtlicher Bestimmungen können sich auf Antrag des Sitzlandes an das fachlich zuständige Bundesressort als hemmend für den Fristablauf auswirken.
	- c) Bei Fristversäumnis beantragt der Bund nach Anhörung des Landes die Feststellung des Verfalls des Förderbeschlusses durch GWK-Beschluss.

## **zu § 6**

zu Absatz 1 Jährlicher Bericht über den Stand der Realisierung:

Der Bund stellt den Ländern vorhabenspezifische Vordrucke zur Verfügung, die entsprechend dem Stand der Realisierung fortzuschreiben bzw. zu aktualisieren sind.

- zu Absatz 2 Nachweis nach Ende des Förderzeitraums:
	- 1. Zeitpunkt:

Das Land weist innerhalb eines Jahres nach Ende des Förderzeitraums die zweckentsprechende Verwendung der bundesseitig bereitgestellten Mittel nach.

Die sich aus dem Nachweis ergebenden nicht verwendeten Bundesmittel erstattet das Land unverzüglich dem Bund.

2. Inhalt und Form:

Der Nachweis umfasst den Ausdruck der Soll-Ist-Darstellung in der Datenbank für Forschungsbauten<sup>[2](#page-4-0)</sup> und einen zusammenfassenden Abschlussbericht.

3. Abrechenbare Ausgaben:

Unter folgenden Voraussetzungen können Ausgaben bis zur Höhe des Förderhöchstbetrages anerkannt werden:

Die den Ausgaben zugrunde liegenden Lieferungen und Leistungen wurden innerhalb des Förderzeitraums abgeschlossen. Von diesem Grundsatz kann abgewichen werden, wenn

<span id="page-4-0"></span><sup>2</sup> Siehe unten zu Allgemein b), Seite [12.](#page-11-0)

- 1. die rechtliche Verpflichtung für die Ausgaben im Förderzeitraum eingegangen wurde, aber die Ausführung in begründeten Ausnahmefällen erst im Abrechnungsjahr abgeschlossen werden konnte,
- 2. unvorhersehbare und unabweisbare Gründe dazu geführt haben, dass die rechtliche Verpflichtung erst im Abrechnungsjahr eingegangen werden konnte, die Ausführung aber wie bei Ziffer 1. noch im Abrechnungsjahr abgeschlossen wird,
- 3. wegen Mängeln in der Ausführung einbehaltene Rechnungsteilbeträge ab 100.000 Euro erst nach Abschluss des Nachweisverfahrens kassenmäßig wirksam werden.

Dieser Sondertatbestand ist mit den zugrundeliegenden Angaben in der Abrechnung zu erläutern. Bei rechtskräftig festgestelltem Anspruch auf Zahlung des gesamten Rechnungsbetrages wird der Bundesanteil an dem einbehaltenen Rechnungsteilbetrag im Rahmen der zur Verfügung stehenden Haushaltsmittel nachträglich bereitgestellt.

#### zu Absatz 3 Nachverfolgung:

Der Wissenschaftsrat regelt das Verfahren für die Nachverfolgung unter Beachtung folgender Grundsätze:

- 1. Die Nachverfolgung dient dem Zweck, die erfolgreiche Umsetzung der in § 1 der AV-FGH beschriebenen Ziele vorhabenspezifisch in zweifacher Hinsicht zu überprüfen:
	- Wurden mit dem Forschungsbau die infrastrukturellen Voraussetzungen zur Umsetzung der Forschungsprogrammatik geschaffen?
	- Konnten die mit dem Forschungsbau verbundenen Forschungsschwerpunkte umgesetzt werden?
- 2. Drei Jahre nach der Einweihung des Forschungsbaus wird die Nachverfolgung anhand der mittels eines Fragebogens erhobenen Daten durchgeführt.
- 3. Im siebten Jahr nach der Einweihung des Forschungsbaus erfolgt eine wissenschaftliche Nachverfolgung, die Vor-Ort-Begehungen einschließen kann.
- 4. Der Wissenschaftsrat unterrichtet die GWK und das zuständige Bundesressort über erhebliche Abweichungen von den für die Aufnahme in die Förderung maßgeblichen Angaben.

#### **zu § 7**

zu Absatz 1 a) Zwischen dem Grundgerät (einschließlich Software) und dem Zubehör – dazu können auch die für den Betrieb nicht unmittelbar notwendigen methodischen und messtechnischen Ergänzungen oder Hilfsmittel gehören – soll eine angemessene Relation bestehen.

- b) Förderfähig sind auch vernetzte Infrastrukturplattformen. Sie bieten Nutzern überregional einen gemeinsamen Zugang oder schaffen durch eine auf Dauer angelegte gemeinsame Steuerungsstruktur eine überregionale Vernetzung. Ein Antrag auf Förderung einer vernetzten Infrastrukturplattform, der mehrere Länder betrifft, wird durch diese Länder gemeinsam gestellt.
- zu Absatz 2 a) Ein Gerät dient weit überwiegend der Forschung, wenn die Notwendigkeit seiner Beschaffung und seiner Nutzung allein in dem Einsatz in der Forschung begründet ist. Darüber hinaus darf das Gerät auch in der Lehre und/oder Krankenversorgung eingesetzt werden. Diese Gebiete werden bei der Beurteilung der Notwendigkeit nicht berücksichtigt.
	- b) Die Förderung der Beschaffung von Großgeräten erfolgt nach den DFGüblichen Begutachtungs-, Entscheidungs- und Förderverfahren
	- c) Das Verfahren zur Einstufung der Großgeräte mit Investitionskosten ab 7.500.000 Euro in die Kategorien Forschungsbauten nach § 3 Absatz 1 Satz 3 oder Großgeräte nach § 7 legen die DFG und der WR einvernehmlich fest.
- **zu § 11** In Zweifelsfällen über die Zuordnung eines Rechenzentrums zur Ebene 2 entscheidet die GWK auf Empfehlung des Strategieausschusses über dessen Förderfähigkeit.

### **zu § 12**

- zu Absatz 1 a) Der Strategieausschuss regelt Einzelheiten seines Verfahrens in einer Geschäftsordnung, die der GWK zur Zustimmung vorgelegt wird. Er kann Einzelheiten des Verfahrens zur Erarbeitung von Empfehlungen an die GWK in einem Leitfaden zusammenführen, der der GWK zur Zustimmung vorgelegt wird.
	- b) Die acht Ländervertretungen im Strategieausschuss werden für die Gründungsphase (§ 12 Absatz 4) durch die GWK ohne Berücksichtigung des Kriteriums "Sitzlandanteil" benannt.
	- c) Es wird eine Rotation der Ländervertretungen im Strategieausschuss im 2-Jahresrhythmus vorgesehen.
	- d) Es wird eine zeitlich gestaffelte Rotation jeweils der Hälfte der wissenschaftlichen Mitglieder im Strategieausschuss im 2-Jahresrhythmus vorgesehen. Eine einmalige Wiederbestellung ist zulässig.
- zu Absatz 2 Ist eine Vereinsgründung zu Beginn der Förderung des NHR aus rechtlichen Gründen nicht möglich, werden Bund und Länder darauf hinwirken, dass sich die rechtlichen Träger der in die Förderung aufgenommenen NHR-Zentren übergangsweise auf einer vertraglicher Grundlage, die der Zustimmung der GWK bedarf, nach Maßgabe der von der GWK für eine Satzung des Vereins beschlossenen und analog anzuwendenden Grundsätze zu einem NHR-Verbund zusammenschließen (BGB-Gesellschaft). Vertragliche Kündigungsfristen sollen so gefasst werden, dass sie dem Ziel einer kurzfristigen Vereinsgründung nicht entgegenstehen. Der so konstituierte NHR-Verbund bildet insbesondere die in § 12 Absatz 2 Satz 2 genannten Gremien. Bund und Länder werden darauf hinwirken, dass eine Vereinsgründung erfolgt, sobald dies rechtlich möglich ist. Bestimmungen, die in der AV-FGH oder diesen Verfahrensgrundsätzen für den Verein getroffen sind, finden auf den als BGB-Gesellschaft zusammengeschlossenen NHR-Verbund sinngemäß Anwendung.
- zu Absatz 4 Der Bund und die Sitz- bzw. Trägerländer der NHR-Zentren (1. Aufnahmerunde) tragen die Kosten der Gründungsphase, die mit dem Beginn der finanziellen Förderung der NHR-Zentren endet, gemeinsam. Die Laufzeit des Vorhabens der vorläufigen Geschäftsstelle kann vom Ausschuss der GWK bis zur Einrichtung einer eigenen Geschäftsstelle des Vereins bzw. der BGB-Gesellschaft gemäß der FGH-Verfahrensgrundsätze zu § 12 Absatz 2 verlängert werden; die Kosten einer solchen Verlängerung zählen noch zur Gründungsphase. Bis zum Laufzeitende des Vorhabens der vorläufigen Geschäftsstelle finanziert deren Sitzland die Kosten der Länder zunächst allein vor.

Nach Beschluss der GWK über die Aufnahme der Zentren in die Förderung (1. Aufnahmerunde) erfolgt umgehend eine erste Erstattung des Länderanteils für die Jahre 2019 und 2020 durch die jeweiligen Sitz- bzw. Trägerländer an das Sitzland der vorläufigen Geschäftsstelle.

Sobald die Vorhabenlaufzeit der vorläufigen Geschäftsstelle beendet ist und der Mittelbedarf abschließend geprüft und festgesetzt wurde, erfolgt die umgehende Erstattung des verbleibenden Länderanteils durch die jeweiligen Sitz- bzw. Trägerländer an das Sitzland der vorläufigen Geschäftsstelle für den Strategieausschuss.

Es soll sichergestellt werden, dass zu jedem Zeitpunkt nur eine Geschäftsstelle existiert.

## **zu § 13**

zu Absatz 1 Die Aufnahme von Rechenzentren in die Förderung kann in mehreren Ausschreibungs- und Auswahlrunden erfolgen, deren Anzahl nach Maßgabe der

GWK auf Empfehlung des Strategieausschusses von der Qualität der Anträge, einschließlich der Abdeckung der relevanten wissenschaftlichen Kompetenzfelder im NHR, abhängt.

- zu Absatz 2 Mitglieder des Strategieausschusses werden in die Begutachtungen der Anträge nicht einbezogen.
- zu Absatz 3 Der Strategieausschuss nimmt zu allen Anträgen, die von der DFG als förderungswürdig bewertet wurden, gegenüber der GWK Stellung und empfiehlt die Aufnahme von Zentren.

#### **zu § 14**

zu Absatz 2 Die weitere Ausgestaltung des Erstzugriffsrechts wird auf der Grundlage der Systemevaluation nach § 18 Absatz 3 bestimmt.

## **zu § 15**

- zu Absatz 1 a) Investitionen umfassen die Erst-/Ersatzbeschaffung von Rechenanlagen sowie spezielle, für den Rechner unmittelbar und spezifisch erforderliche Anschlussmaßnahmen. Unter Anschlussmaßnahmen werden Maßnahmen zur Ertüchtigung der Gebäudeinfrastruktur verstanden (z.B. Klimatisierung, Energieversorgung, Brandschutz), nicht jedoch die Erstellung oder Sanierung der Gebäudehülle. Betriebskosten (insbesondere Wartungskosten für Software und Hardware, Energiekosten, Personalkosten für Systemadministration und Anwenderberatung, Gemeinkostenanteile) umfassen diejenigen Kosten, die die NHR-Zentren für den Beitrag zum NHR unmittelbar aufwenden.
	- b) Der Gesamtwirtschaftsplan besteht aus den Wirtschaftsplänen der einzelnen NHR-Zentren (Teilwirtschaftspläne). Der Gesamtwirtschaftsplan und die Teilwirtschaftspläne umfassen jeweils Investitionen und Betrieb. Die Teilwirtschaftspläne sollen in sich möglichst unbeschränkte Deckungsfähigkeit aufweisen, untereinander aber nicht deckungsfähig sein. Die Veranschlagung von Reinvestitionsmitteln in einem Teilwirtschaftsplan bedarf der Zustimmung des rechtlichen Trägers des betreffenden NHR-Zentrums. Die Teilwirtschaftspläne bedürfen der Zustimmung des zuständigen Fachressorts des Sitzlandes bzw. der Trägerländer und des zuständigen Fachressorts des Bundes. Die Zuwendung der Mittel erfolgt auf der Grundlage des durch die GWK genehmigten Gesamtwirtschaftsplans.
- zu Absatz 2 a) In den ersten fünf Haushaltsjahren seit Beginn der Förderung des ersten NHR-Zentrums wird der Länderanteil der auf das jeweilige NHR-Zentrum entfallenden Kosten durch das Sitzland bzw. die Trägerländer des einzelnen NHR-Zentrums aufgebracht. Die GWK wird auf Vorschlag der Länder rechtzeitig, spätestens im vierten Jahr der Förderung des ersten NHR-Zentrums, über die Finanzierung des Länderanteils an der gemeinsamen

finanziellen Förderung ab dem sechsten Jahr seit dem Beginn der Förderung des ersten NHR-Zentrums entscheiden.

Der Entscheidung der GWK wird eine im Jahr vier der ersten Förderung eines NHR-Zentrums bis Ende April vom NHR-Verbund vorzulegende Darstellung des Anteils des tatsächlich in Anspruch genommenen offenen Zugangs zugrunde gelegt, die die Verteilung der Nutzung jahres-, zentren- und länderbezogen darstellt.

b) In den ersten fünf Jahren ab Beginn der Förderung des ersten NHR-Zentrums gilt das folgende Verfahren zur Bereitstellung der Mittel, für die Bewilligungen und für die Verwendungsnachweisprüfungen:

Der Bund und ggf. die Trägerländer weisen ihre Mittel den Sitzländern der NHR-Zentren zu, die gegenüber den jeweiligen NHR-Zentren bzw. den diese tragenden Hochschulen die Bewilligungen aussprechen.

Die Zuwendungsgeber ermächtigen die NHR-Zentren, aus den Zuwendungen Mitgliedsbeiträge zur Finanzierung der Aufgaben des NHR-Verbunds (Verein) zu leisten. Die Höhe der Mitgliedsbeiträge, die auch die Gemeinkosten abdecken sollen, leitet sich aus den Beschlüssen der Mitgliederversammlung über den Finanzbedarf des Vereins (Gesamtwirtschaftsplan) ab. Für die Bewirtschaftung der Mittel des Vereins finden die haushaltsrechtlichen Regelungen des Bundes sinngemäß Anwendung.

Zur Finanzierung der benötigten Mittel des NHR-Vereins schließen der Bund sowie der NHR-Verein mit Wirkung für alle Zuweisungs- und Zuwendungsgeber eine Vereinbarung; sie bedarf der Zustimmung durch den Ausschuss der GWK. Insbesondere wird der Verein durch die Vereinbarung

- ermächtigt, die Mitgliedsbeiträge unter sinngemäßer Anwendung der zuwendungsrechtlichen Bestimmungen des Bundes zu bewirtschaften;
- verpflichtet, gegenüber dem Bund spätestens bis zum 30. Juni eines jeden Jahres über die von ihm im Vorjahr verwendeten Mittel zu berichten;
- verpflichtet, Bund und Ländern das Recht einzuräumen, jederzeit die Verwaltung und Verwendung der Mitgliedsbeiträge durch Einsicht in die betreffenden Unterlagen und Bücher zu prüfen;
- verpflichtet, die uneingeschränkte Wahrnehmung des Prüfrechts der Rechnungshöfe des Bundes und der Länder bezüglich der Verwendung der Mittel sicherzustellen.

• Ferner werden in der Vereinbarung die Regelungen für Rückforderungen getroffen.

Der Verwendungsnachweis besteht aus einem Sachbericht und einem zahlenmäßigen Nachweis. Im Sachbericht sind insbesondere die Verwendung der Zuwendung sowie das erzielte Ergebnis im Einzelnen darzustellen und den vorgegebenen Zielen gegenüberzustellen. Im zahlenmäßigen Nachweis sind Einnahmen und Ausgaben entsprechend der Gliederung des Teilwirtschaftsplans auszuweisen.

Spätestens bis zum 30. Juni eines jeden Jahres erbringt

- jedes NHR-Zentrum für die von ihm im Vorjahr verwendeten Mittel gegenüber dem zuständigen Fachressort des Sitzlandes bzw. des federführenden Trägerlandes den Nachweis über die zweckentsprechende Verwendung der Fördermittel (Teilverwendungsnachweis). Das Sitzland bzw. das federführende Trägerland prüft die Verwendung nach Maßgabe landeshaushaltsrechtlicher Bestimmungen und legt den Vermerk über die Prüfung des Verwendungsnachweises dem zuständigen Fachressort des Bundes vor.
- der NHR-Verbund (Verein) für die von ihm im Vorjahr verwendeten Mittel, soweit diese nicht durch die einzelnen NHR-Zentren verwendet wurden, gegenüber dem zuständigen Fachressort des Bundes den Nachweis über die zweckentsprechende Verwendung der Fördermittel. Der Bund prüft die Verwendung nach Maßgabe bundeshaushaltsrechtlicher Bestimmungen sowie die Übereinstimmung des Gesamtwirtschaftsplans mit den Prüfungsergebnissen der Sitz- bzw. federführenden Trägerländer und legt den Vermerk über die Prüfung des Verwendungsnachweises den Sitz- bzw. federführenden Trägerländern der NHR-Zentren vor.

Über das Verfahren zur Bereitstellung der Mittel, der Bewilligungen und der Verwendungsnachweisprüfung ab dem sechsten Jahr der Förderung entscheidet die GWK im Rahmen der in den FGH-Verfahrensgrundsätzen zu § 15 Absatz 2 vorgesehenen Entscheidung.

c) Der NHR-Verbund beantragt eine Anpassung der Zuwendung aufgrund der wissenschaftlichen Bedarfe oder der Kostenentwicklung im Rahmen der Aufstellung des Wirtschaftsplans. Die Entscheidung über die Höhe der Zuwendung trifft die GWK als Abschluss der Wirtschaftsplanverhandlungen in den GWK-Gremien.

## **zu § 17**

# zu Absatz 1 Zweckwidrige Verwendung der Bundesmittel Das fachlich zuständige Bundesressort regelt das Verfahren zur Erstattung und Verzinsung zweckwidrig verwendeter Bundesmittel.

- zu Absatz 3 Nicht zweckentsprechende Nutzung Das fachlich zuständige Bundesressort stellt nach Anhörung des Sitzlandes den Antrag auf Feststellung der nicht zweckentsprechenden Verwendung des Forschungsbaus bei der GWK.
- zu Absatz 4 Im Falle nicht zweckentsprechender Nutzung von Großgeräten bzw. zweckwidriger Verwendung der Fördermittel nach § 10 regelt die DFG die Verfahren auf der Grundlage ihrer Richtlinien. Das fachlich zuständige Bundesressort ist zu unterrichten.
- **Zu § 19** a) Die nach § 5 Absatz 1 und § 10 festgesetzten Anteile für die Förderbereiche Forschungsbauten und Großgeräte können durch die GWK bedarfsgerecht geändert werden.
	- b) Der Anteil für die Förderung von Großgeräten nach § 7 erhöht sich grundsätzlich für das entsprechende Jahr um den für die Förderung von Forschungsbauten (§ 3) nicht in Anspruch genommenen Betrag.

### **Allgemein**

- a) Die Länder verpflichten sich bei allen Maßnahmen, die der Unterrichtung der allgemeinen Öffentlichkeit und der Fachöffentlichkeit dienen, angemessen auf die Förderung durch den Bund hinzuweisen. Dies gilt insbesondere für
	- das Bauschild
	- die Internetauftritte der mit der Maßnahme befassten Institutionen
	- sonstiges Informationsmaterial zum Forschungsbau
- <span id="page-11-0"></span>b) Die Durchführung der Förderung von Forschungsbauten wird durch die beim fachlich zuständigen Bundesressort betriebene Datenbank für Forschungsbauten unterstützt.

#### **Anlage zu den FGH-Verfahrensgrundsätzen**

**Für die Kostenermittlung auf der Basis von Richtwerten anzuwendende Orientierungs-/Richtwerte**

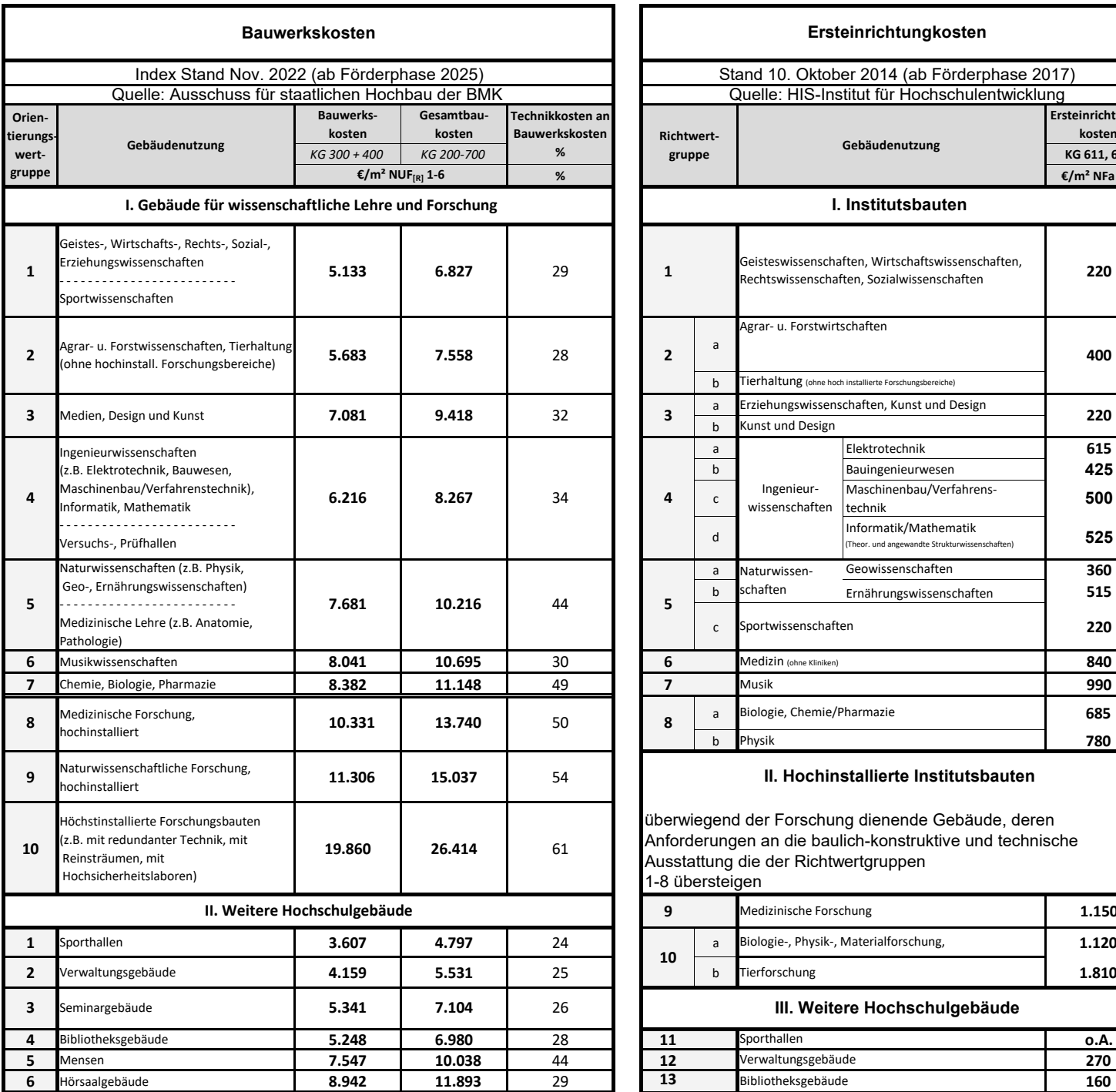

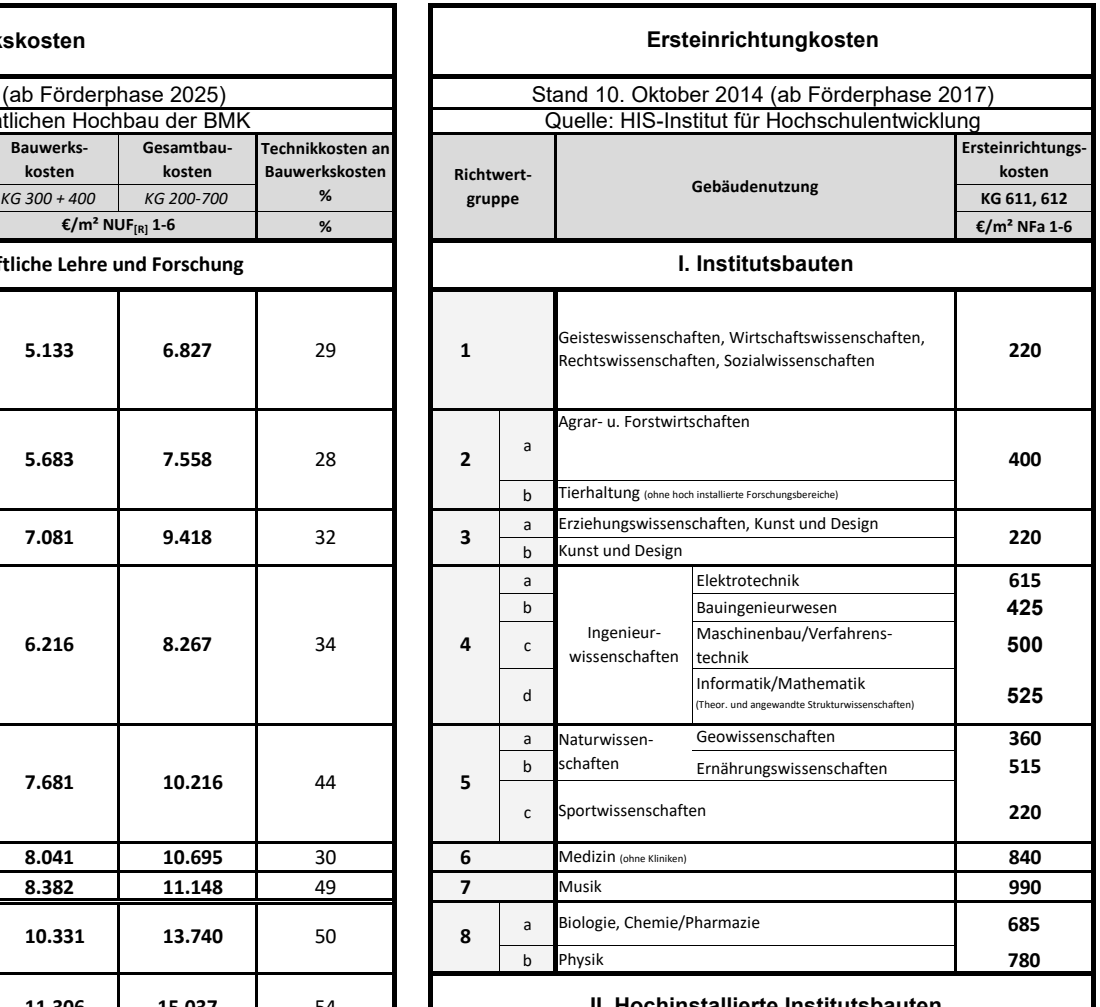

#### **II. Hochinstallierte Institutsbauten**

überwiegend der Forschung dienende Gebäude, deren Anforderungen an die baulich-konstruktive und technische Ausstattung die der Richtwertgruppen 1-8 übersteigen

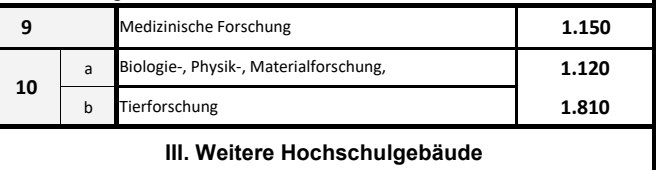

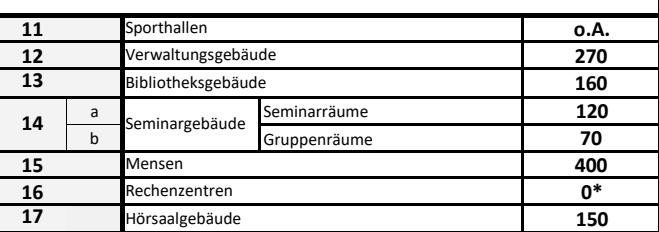

\* ohne separates Ersteinrichtungsbudget